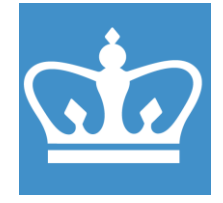

# **Edwards 306 Thermal Evaporator Standard Operating Procedure**

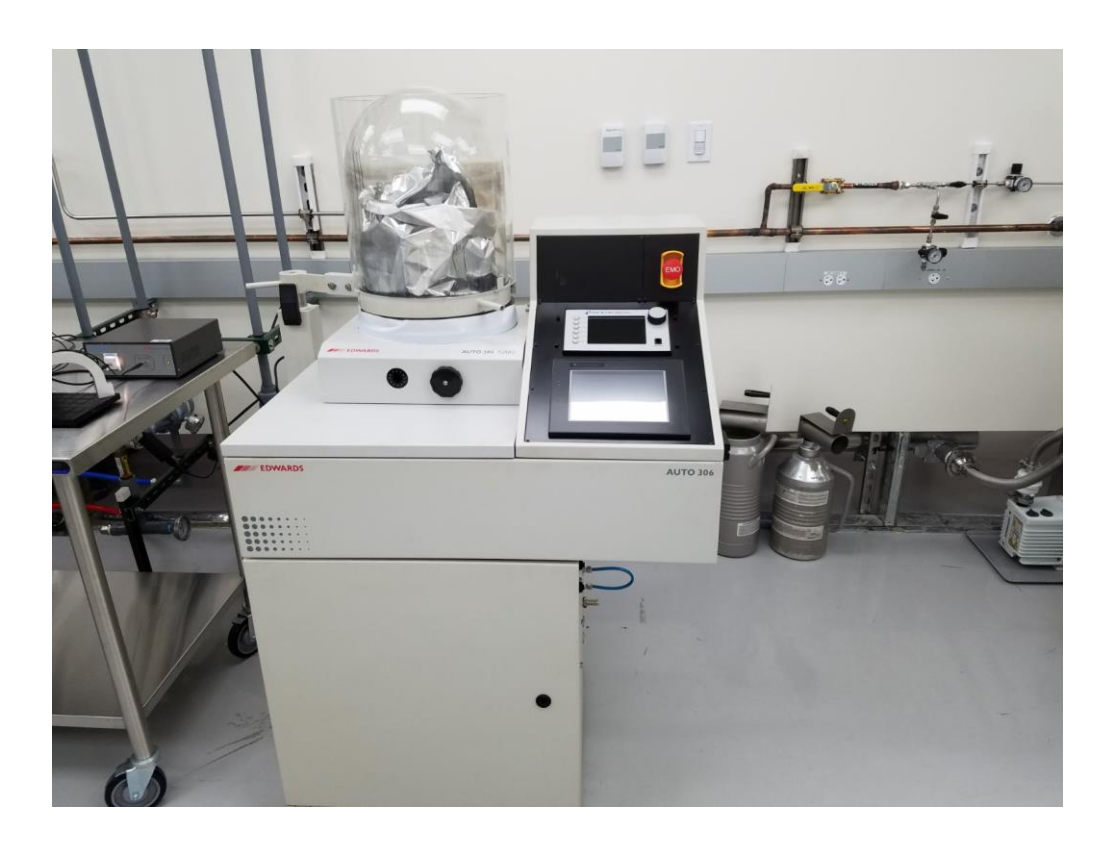

These instructions are intended for reference only, and will *not* replace the thorough training required for proper system operation. Contact a clean room staff member with questions or to report a system problem.

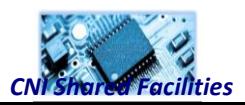

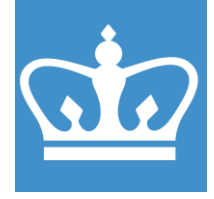

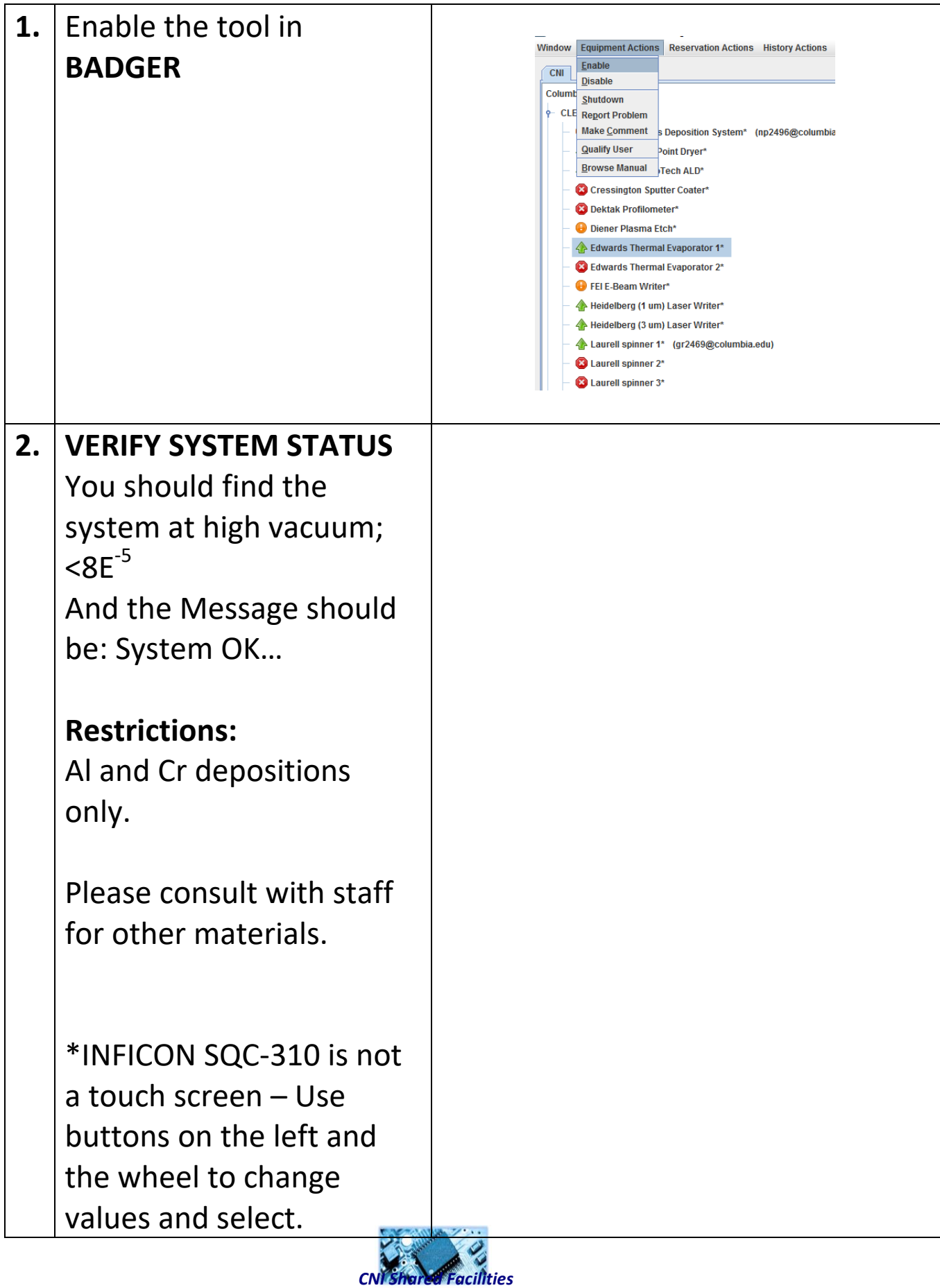

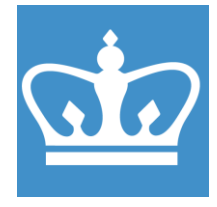

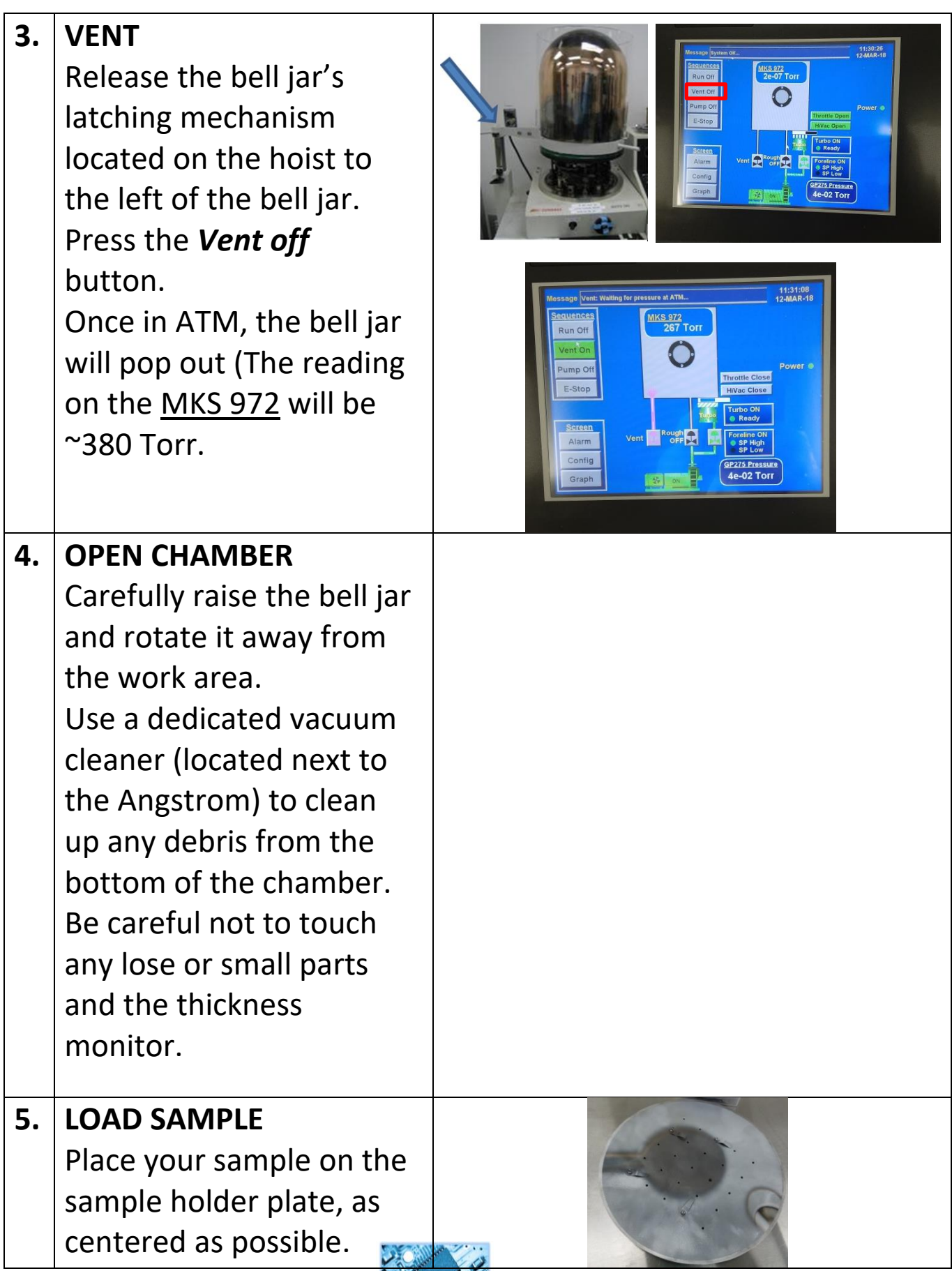

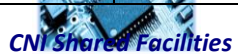

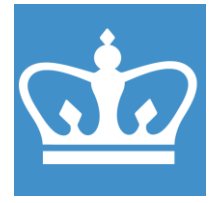

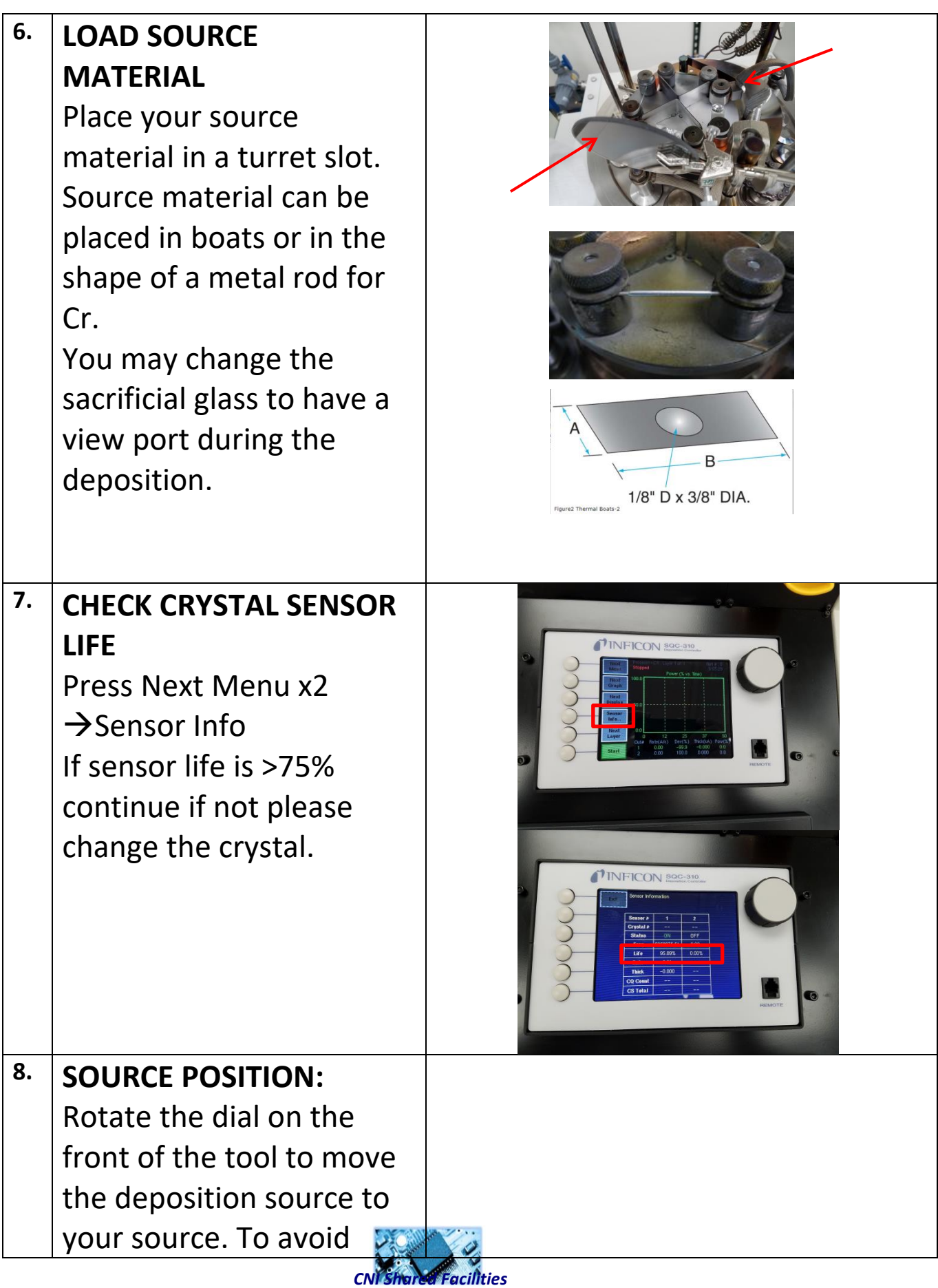

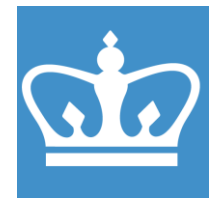

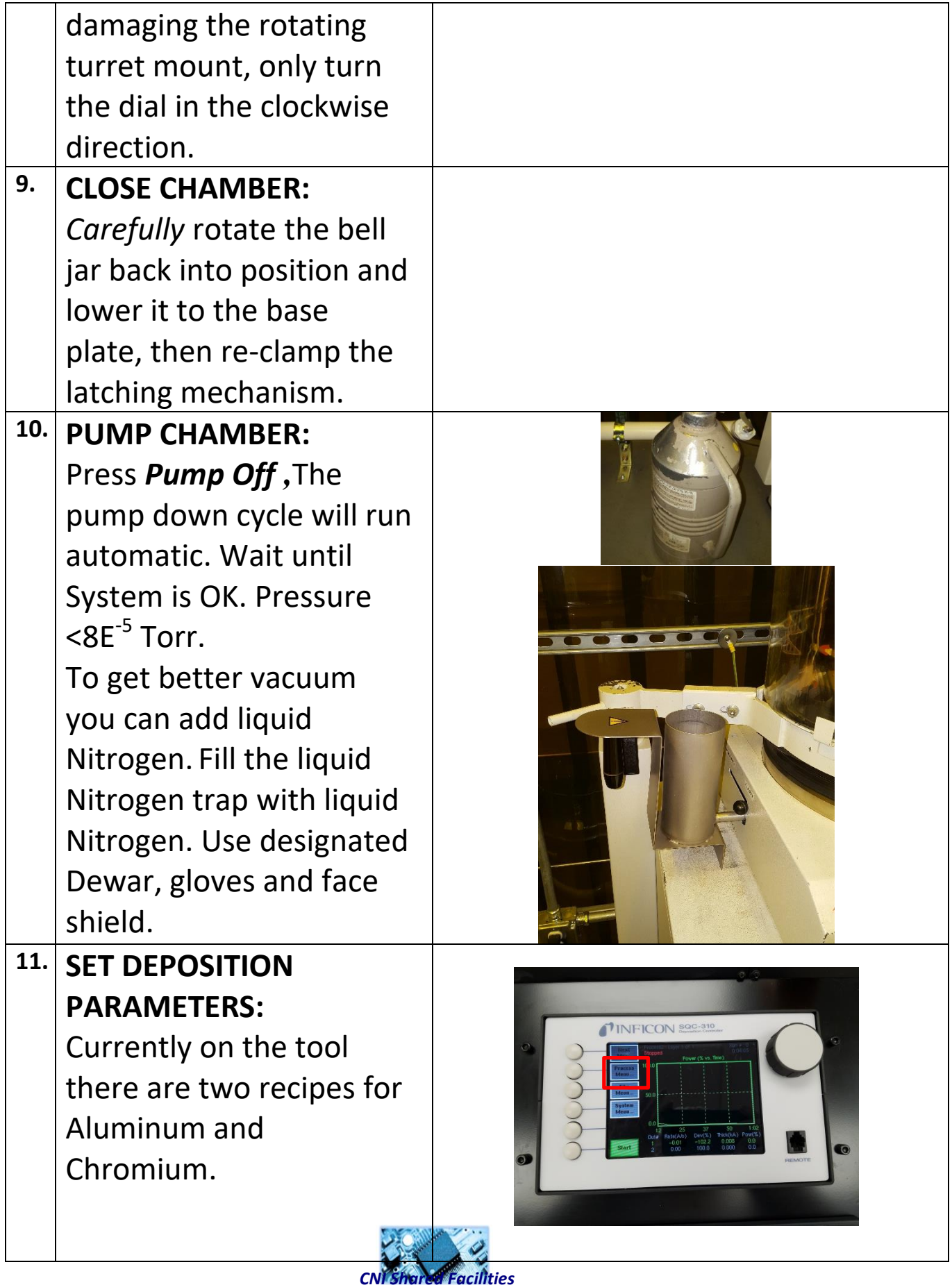

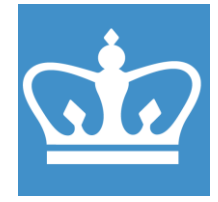

IN THE CITY OF NEW YORK COLUMBIA NANO INITIATIVE / CENTER FOR INTEGRATED SCIENCE AND ENGINEERING

Do **NOT** change the CR recipes.

Do not change PID setting, and other parameters in the recipe.

If you need to change parameters or deposit different materials please **contact staff**.

Change only the final thickness and rate according to your need.

Press Process Menu  $\rightarrow$ Select Process > Select Layer  $\rightarrow$  Change rate and final thickness according to your need.

If the correct process already selected and you need to change only thickness and rate you can use the quick edit option.

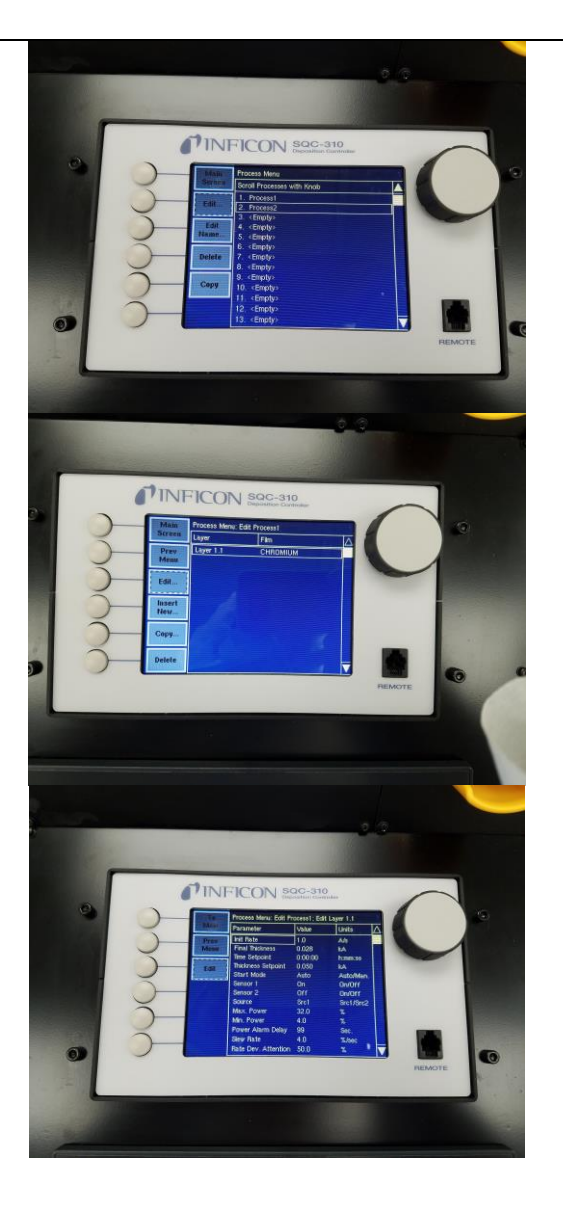

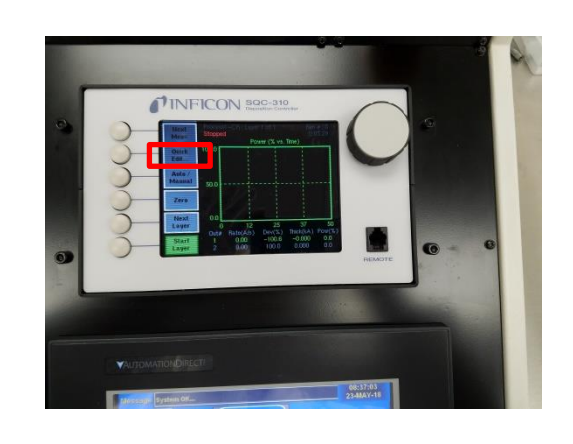

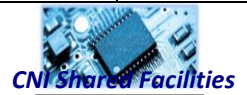

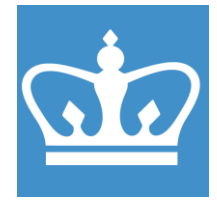

IN THE CITY OF NEW YORK COLUMBIA NANO INITIATIVE / CENTER FOR INTEGRATED SCIENCE AND ENGINEERING

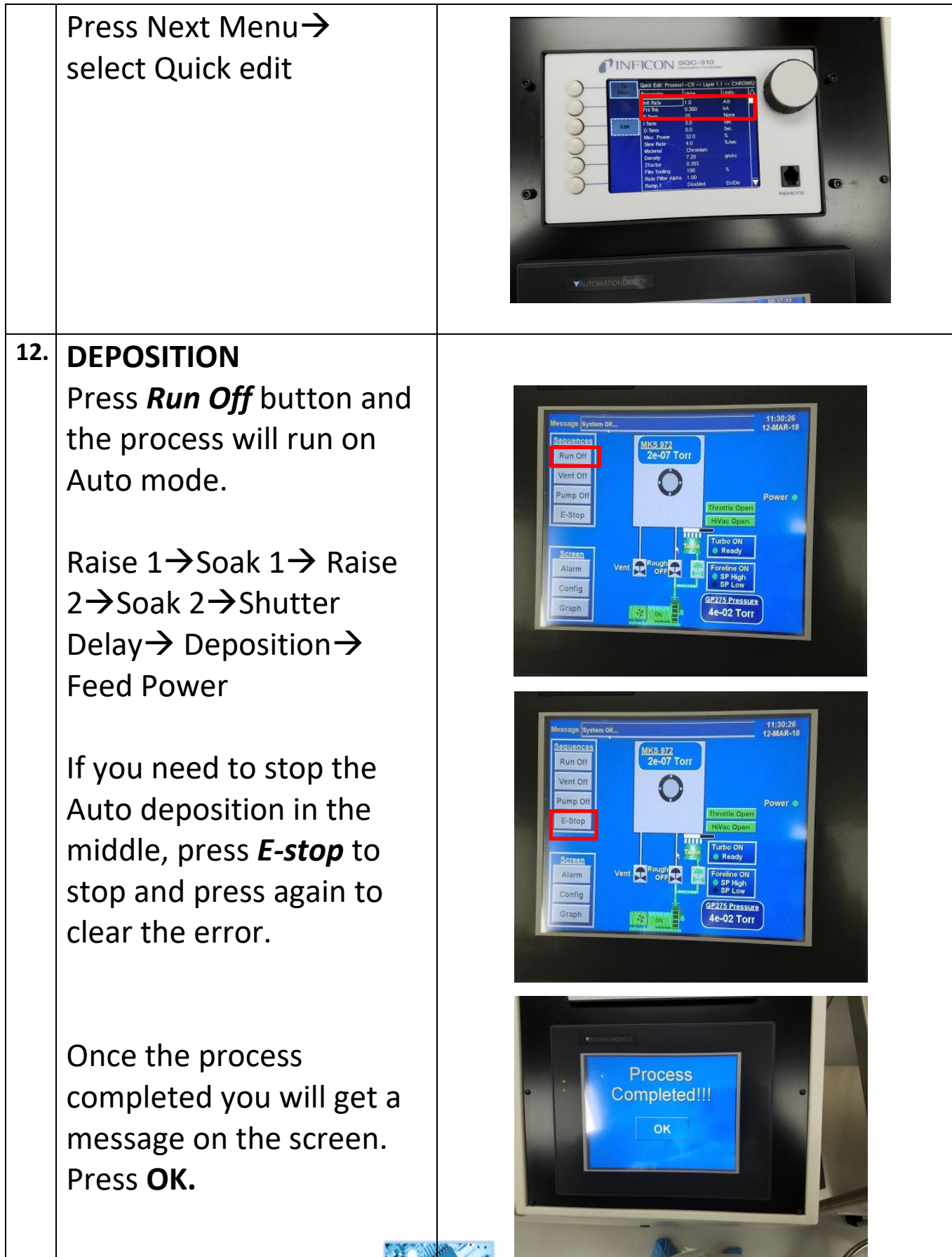

*CNI Shared Facilities*

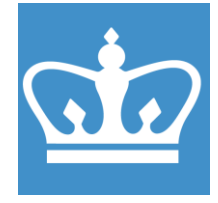

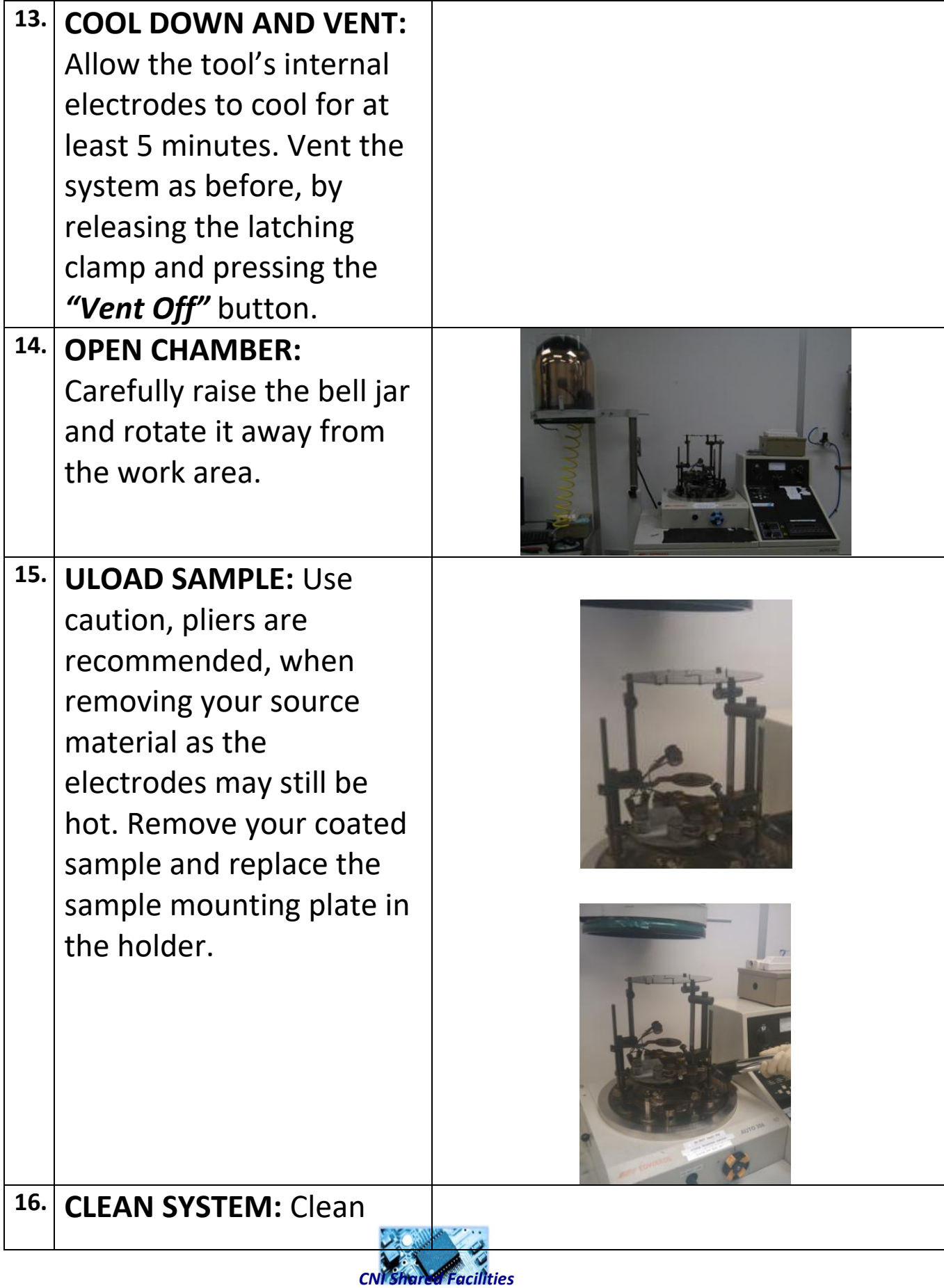

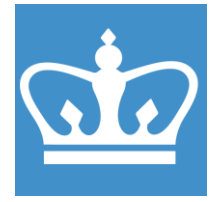

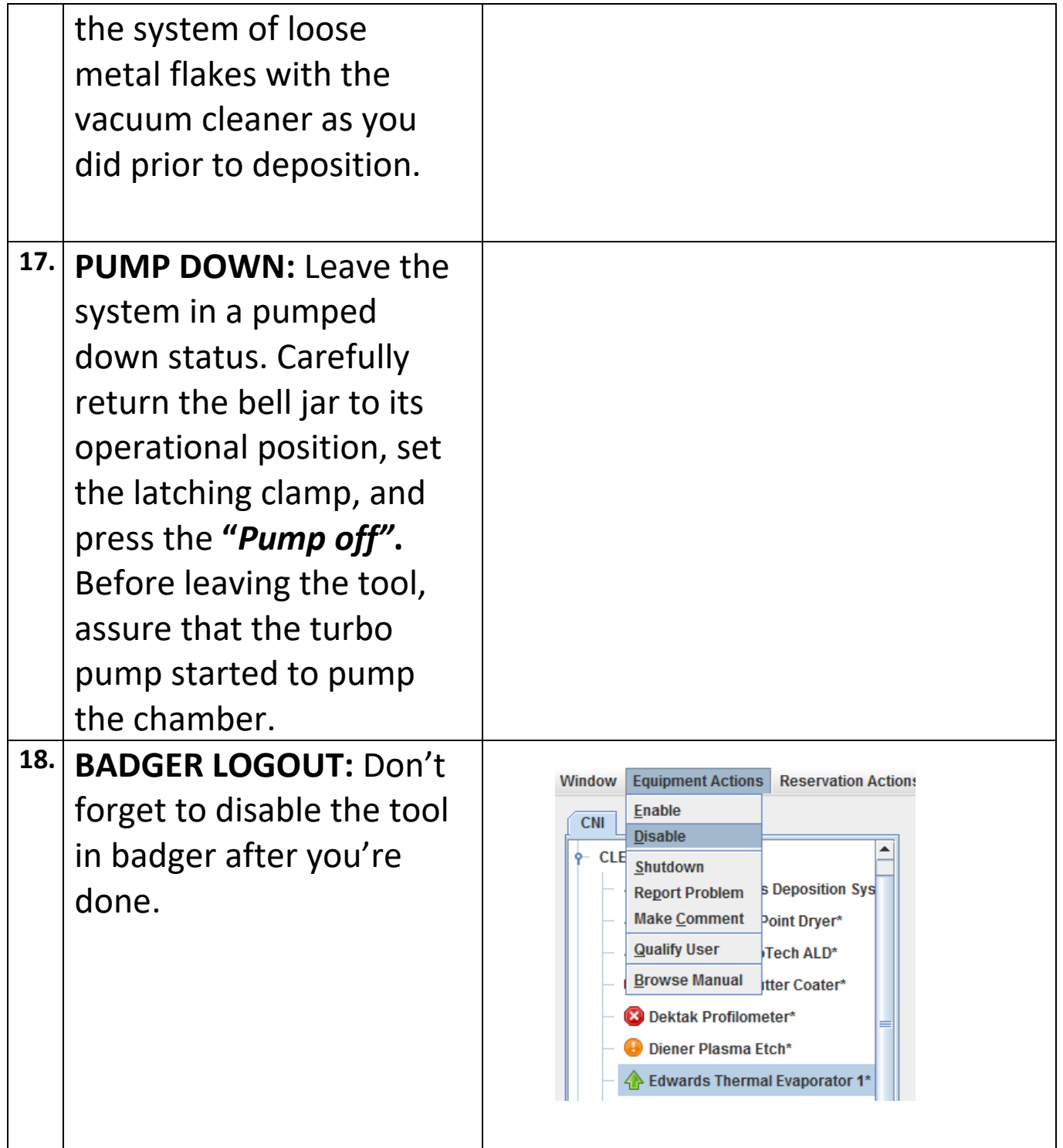

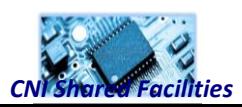